# **Site-Level Data File Specifications AHRQ Nursing Home Survey on Patient Safety Culture**

**Use these instructions if you are submitting data from multiple nursing homes at the same time.** 

### **INSTRUCTIONS:**

**Step 1: Site-level data must be in Excel format (.xls, .xlsx).** 

#### **Step 2: Include a header row with the variable name for each column.**

Please include all variable names from the table below and ensure that each one is entered in the correct column. Failure to do so will result in delays in processing your data.

#### **Step 3: Site ID(s) must match the Site ID(s) in your respondent-level data file.**

Please enter a unique Site ID for **each** nursing home. Make sure that each nursing home's Site ID matches its Site ID in your respondent-level data file. This step is crucial for linking site-level and respondent-level data.

#### **Step 4: File must contain one record for each nursing home.**

Enter each nursing home in a separate row, including all required variables from the table below.

## **DEFINITION OF A NURSING HOME:**

- o *A nursing home has licensed nursing home beds and is not an assisted living, community care, or independent living facility.*
- o *Nursing homes must be located in the United States or in a U.S. territory.*

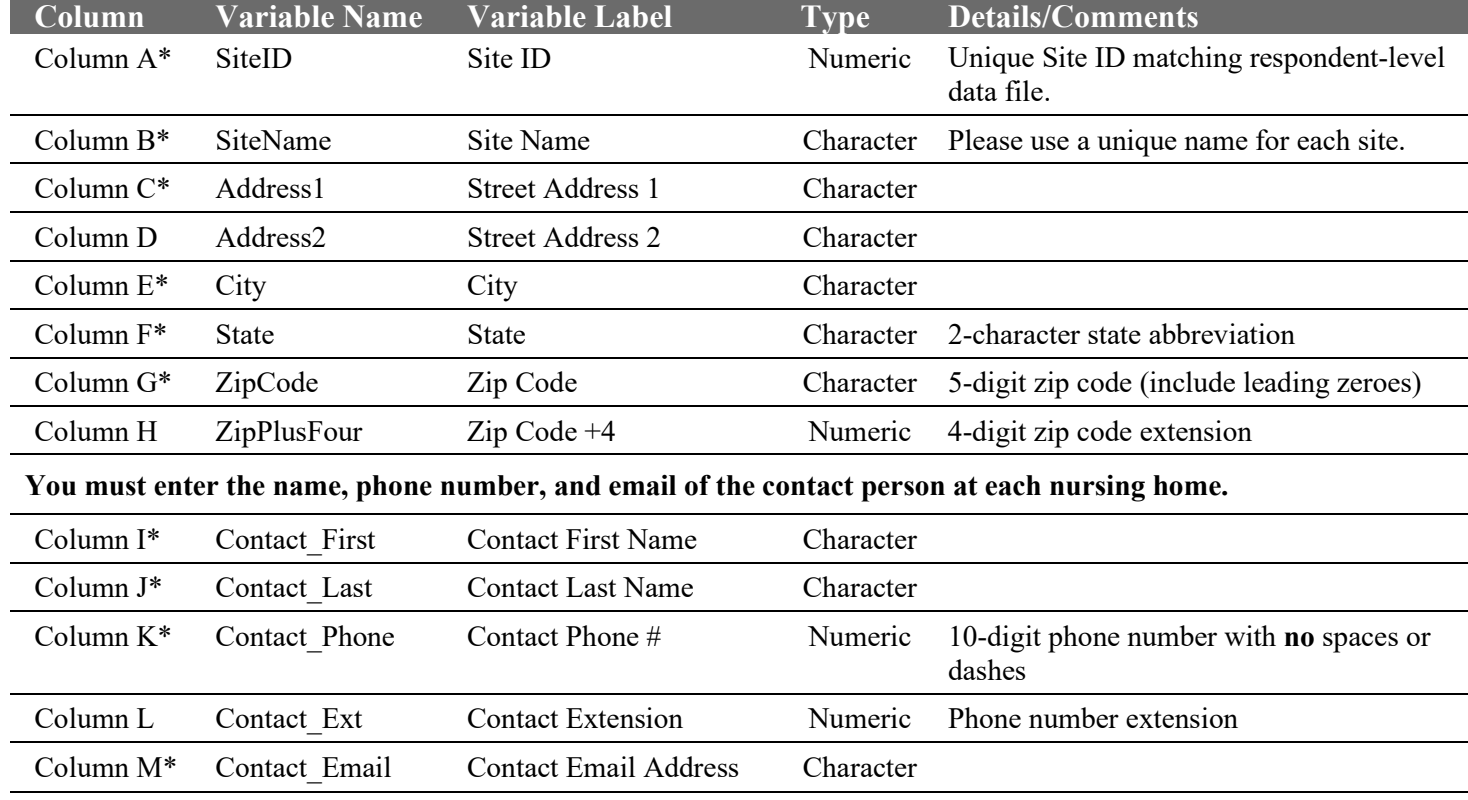

\*Indicates required information for each nursing home.

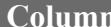

**Column Variable Name Variable Label Type Details/Comments**

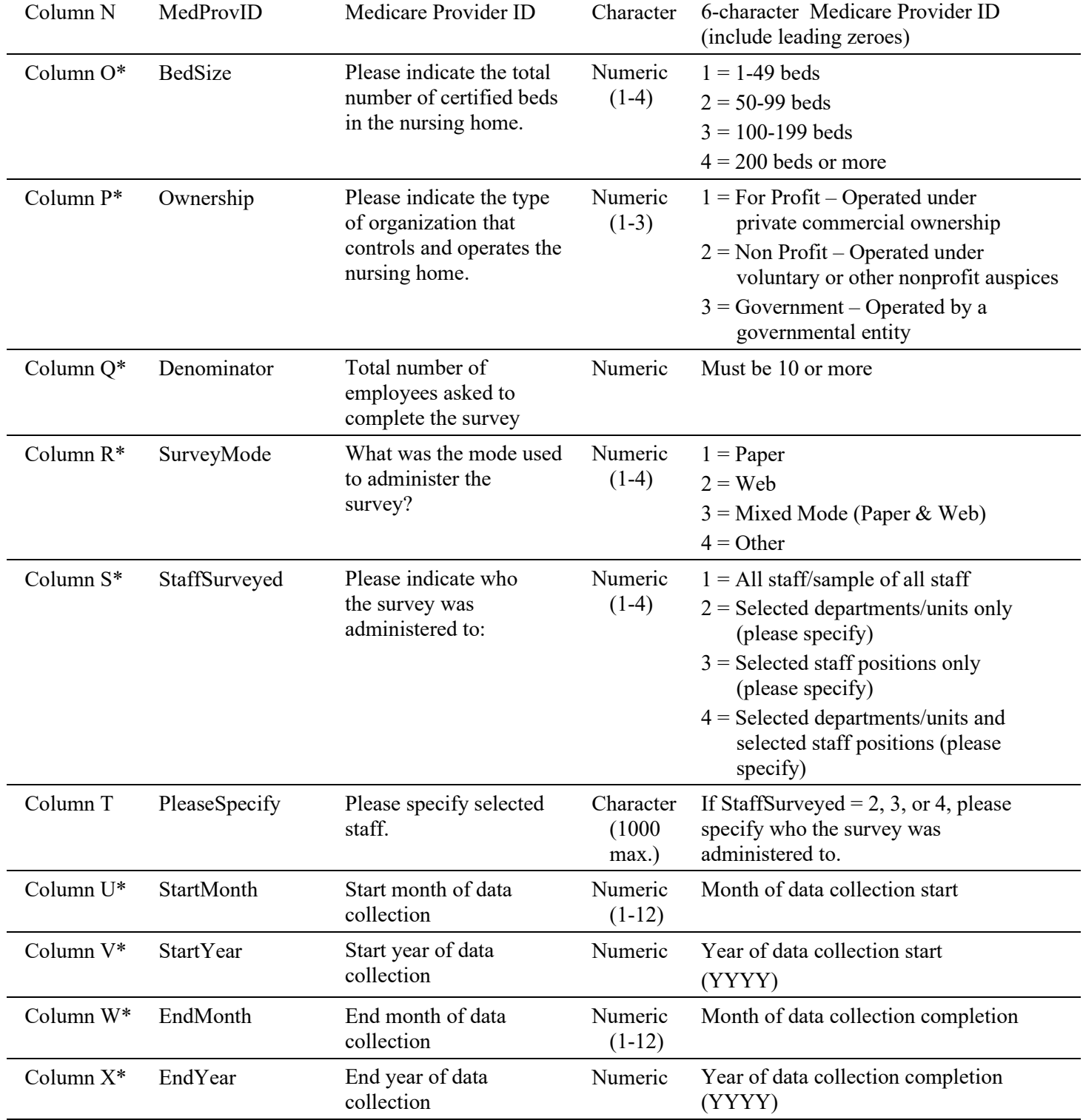

## **\*Column "N" for Medicare Provider ID is required for all Medicare Nursing Homes.**

\*Indicates required information for each nursing home.